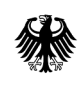

Presse- und Informationsamt der Bundesregierung

Terminhinweis Chef vom Dienst

HAUSANSCHRIFT Dorotheenstr. 84, 10117 Berlin POSTANSCHRIFT 11044 Berlin

> TEL +49 (0)30 18 272-2030 FAX +49 (0)30 18 272-3152 INTERNET www.bundesregierung.de www.bundeskanzlerin.de E-MAIL cvd@bpa.bund.de

DATUM Berlin, 10. Januar 2019

# **Technischer Hinweis – nicht zur redaktionellen Verwendung!**

## **Akkreditierungshinweis für die Unterzeichnung des Vertrages zwischen der Bundesrepublik Deutschland und der Französischen Republik über die Zusammenarbeit und Integration am 22. Januar 2019 in Aachen**

**Eine Anmeldung ist für alle Journalistinnen und Journalisten erforderlich. Die BPA-Dauerakkreditierung gilt für diesen Anlass nicht!**

Journalistinnen und Journalisten, die an diesem Termin teilnehmen möchten, müssen sich

## **bis spätestens 18. Januar 2019, 24.00 Uhr**

online unter

[http://www.akkreditierung.bundesregierung.de](http://www.akkreditierung.bundesregierung.de/)

registrieren und akkreditieren.

**Eine Nachakkreditierung nach Ende der Anmeldefrist ist nicht möglich!**

#### SEITE 2 VON 2 **Hinweise zum Anmeldeverfahren:**

- 1. Bitte geben Sie Ihren Benutzernamen und Ihr Passwort ein. Sollten Sie noch kein Profil haben, müssen Sie sich neu registrieren und anschließend mit dem erhaltenen Benutzernamen und ihrem Passwort anmelden.
- 2. Kontrollieren Sie bitte Ihre Daten unter "Mein Profil" verwalten oder pflegen Sie bei einer Neuregistrierung Ihre Daten ein und speichern diese.
- 3. Wechseln Sie in die Anlassliste unter "Anlässe verwalten", wählen Sie den entsprechenden Anlass aus und melden Sie sich mit der Schaltfläche "Anmelden" an.
- 4. Es öffnet sich ein weiteres Fenster. Nachdem Sie die Hinweise zum Akkreditiv, der Datenweitergabe und der Überprüfung sicherheitsrelevanter Umstände angehakt/ausgewählt haben, betätigen Sie bitte die Schaltfläche "Daten speichern und akkreditieren".
- 5. Wenn Sie alles vollständig ausgefüllt haben, steht in der Anlassliste unter "Status/Anmelden" Anmeldung in Bearbeitung. **Nach erfolgreicher Bearbeitung Ihres Akkreditierungsersuchens erhalten Sie per E-Mail ein Bestätigungsschreiben ihrer Akkreditierung.** Bitte bringen Sie die Bestätigungs-E-Mail und Ihre Redaktionsbestätigung zur Abholung Ihres Akkreditierungsausweises mit.
- 6. In Ihrem Profil auf [www.akkreditierung.bundesregierung.de](http://www.akkreditierung.bundesregierung.de/) können Sie unter Anlässe verwalten immer die aktuellen Hinweise zum Anlass einsehen.
- 7. Nach Ablauf der Gültigkeit Ihrer Akkreditierung können Sie Ihr Profil jederzeit löschen.

## **Hinweise zur Ausweisausgabe werden zu einem späteren Zeitpunkt veröffentlicht.**

Die Ausgabe der Ausweise erfolgt **ausschließlich** gegen **Vorlage eines gültigen Reisepasses oder Personalausweises** in Verbindung mit dem Original der **Bestätigung der Redaktion.**

## **Presseprogramm / Zulassungsbegrenzung:**

Es wird bereits jetzt darauf hingewiesen, dass voraussichtlich zu allen presseöffentlichen Programmpunkten aufgrund der örtlichen Gegebenheiten nur eine begrenzte Anzahl an Journalistinnen und Journalisten Zugang erhalten können. Gleiche Bedingungen gelten für die TV-Abdeckung.

Für Termine mit einer Zulassungsbegrenzung werden Zusatzausweise ausgegeben.

Einzelheiten dazu können dem vorläufigen Presseprogramm entnommen werden, das zu einem späteren Zeitpunkt veröffentlicht wird.